manual portugues azamerica f92

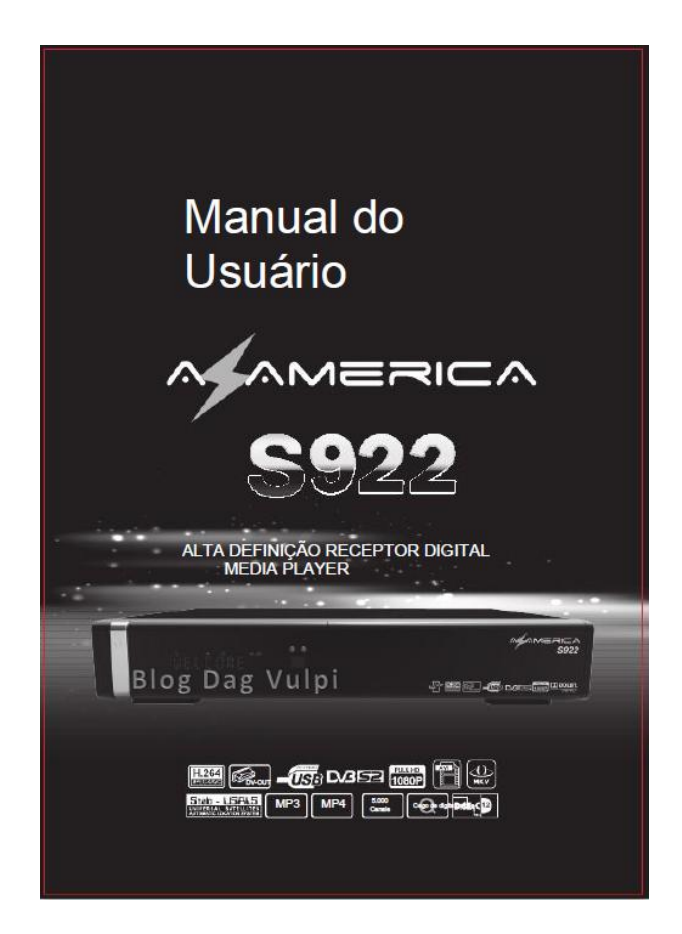

**DOWNLOAD:** <https://tinurli.com/2ik40s>

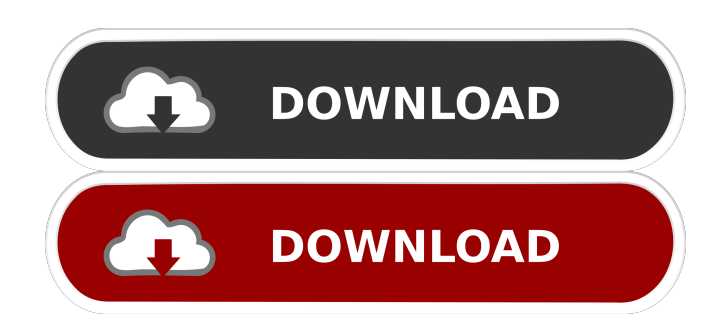

 Download and install the necessary FW. Then, update the EPG module and EPG logo module for scheduling. You should also install the drivers for your camera. Use the mount points in the left pane to create the mount points for your camera. In the left pane, select the drive letter of the mount point for the camera. For example, the mount point for the C drive is

 $(M_\perp)\_\text{LUN}\_0\_0\_0$ . The next step is to install the EPG-S module, including the following: - . As soon as the installation is completed, the camera can be used to watch live TV. Media-center-smp ---------------- Microsoft Media-center-smp is an online media center software for Windows Vista, Windows 7, and Windows 8. To download and install this software, connect the computer to the cable/satellite TV (VRS) system, then the EPG module is connected to the computer. After the software is installed on the computer, a specific application key must be installed and registered in the website to use the program. Then, you need to choose your TV station. It should be a free television channel of a certain region. For example, China Central Television, CCTV, Chinese TV. You can also choose the functions of the program, such as picture quality and brightness. [@Lin\_SMC\_2009] ![image](image/eb2\_smp.jpg){width="7cm"} \[fig\\_smp\] SMPs tend to have a faster CPU clock than CEs, which enables the use of improved algorithms to accelerate the video-encoding speed. In addition, since SMPs run off the host computer, the distance between the transmitting device and the receiving device is not a limitation. The main disadvantages of SMPs are that they need to connect to the internet regularly, and they need to be restarted when the internet connection is disconnected. Conclusion ========== In this paper, we presented an internet protocol-based set-top box and an internet protocol-based satellite/cable TV (iP-STB) and provided some implementation suggestions. These devices can be used as the TV set-top box or satellite/cable TV (VRS) and provide a cross-platform solution that can be used in the field. They can also be combined with other devices to 82157476af

> [polymath 6.1 key](http://laungotes.yolasite.com/resources/polymath-61-key.pdf) [Enlight Pixaloop v1.0.28 build 321 \[Pro\] \[Latest\]](http://chyrshethat.yolasite.com/resources/Enlight-Pixaloop-v1028-build-321-Pro-Latest.pdf) [Asprise Ocr V4 0 Cracked](http://elofli.yolasite.com/resources/Asprise-Ocr-V4-0-Cracked.pdf)